Gestión de Bienes y Suministros

Barranquilla, 28 de Abril de 2010.

## CONTRATACIÓN DE LOS SERVICIOS DE ARRENDAMIENTO DE IMPRESORAS Y EQUIPOS DE FOTOCOPIADO PARA LA UNIVERSIDAD DEL ATLÁNTICO

## REF. Evaluación Técnica

Una vez realizada la verificación Técnica de la propuesta presentada por la empresa DATECSA S.A., se alcanzaron los siguientes resultados:

## Condiciones que exige la Universidad

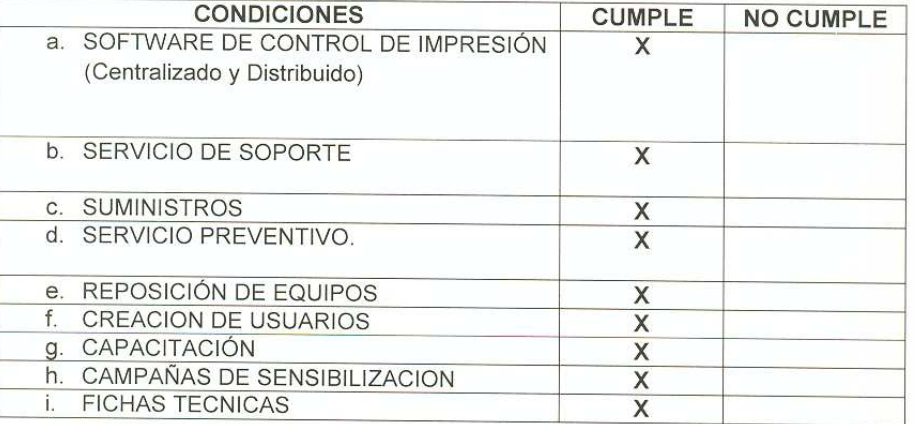

## **TOTAL PUNTUACIÓN**

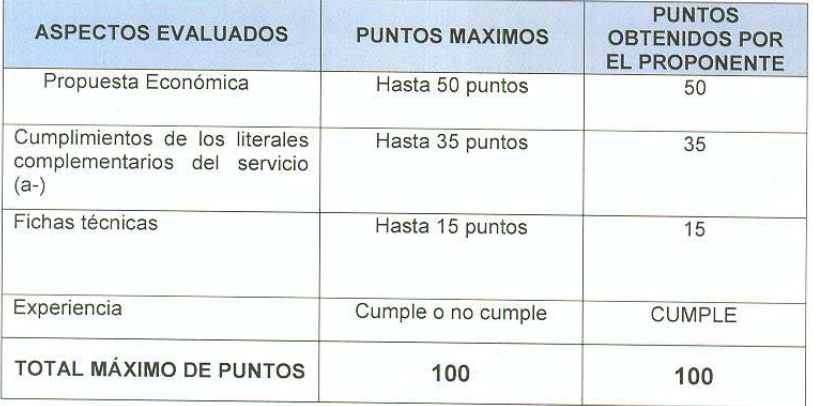

<u>ntico.edu.co</u> – mmantilla@uniatlantico.edu.co

Km 7 Vía Puerto Colombia. Tel.: (5) 3599870.

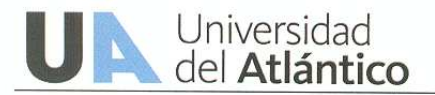

Gestión de Bienes y Suministros

OBSERVACIÓN DEL EVALUADOR TECNICO: Realizada la verificación de los aspectos técnicos presentados por el proponente, se determinó que la propuesta de DATECSA S.A. Cumple técnicamente con los parámetros de evaluación.

Cordialmente,

Km 7 Vía Puerto Colombia. Tel.: (5) 3599870.

**MAURICIO VENGOECHEA J.** Jefe Oficina de Informática

LUIS CARLOS RUIZ Asesor/lecnológico

co. edu co - mmantilla@uniatlantico.edu.co